1.  $($ 

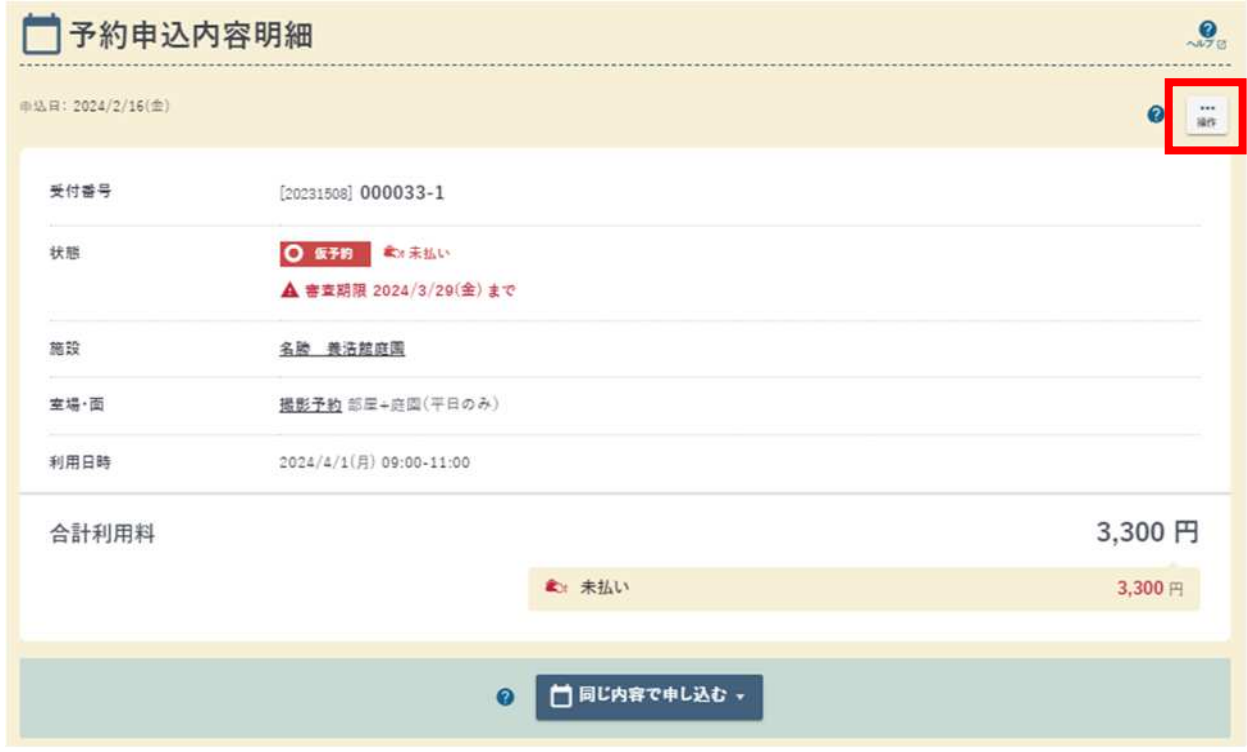

2.

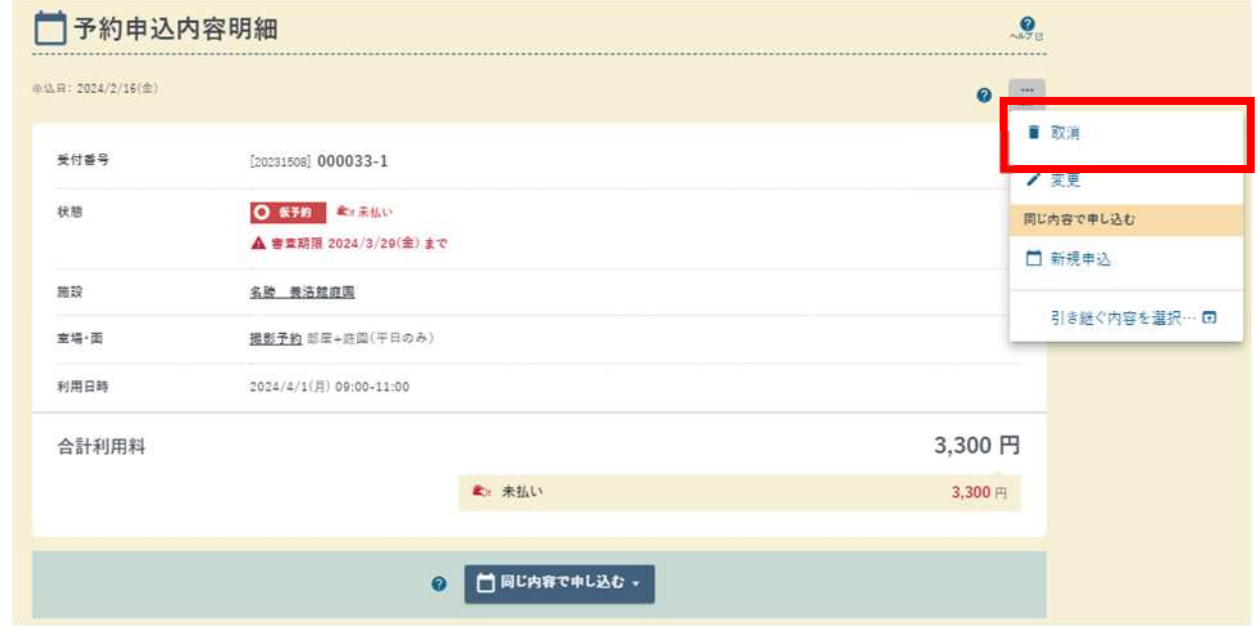

 $3.$